| Name | Class | Date |
|------|-------|------|
|      |       |      |

# **The Later Middle Ages**

Section 2

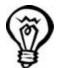

#### MAIN IDEAS

- **1.** The pope called on Crusaders to invade the Holy Land.
- 2. Despite some initial success, the later Crusades failed.
- 3. The Crusades changed Europe forever.

# **Key Terms and People**

**Crusades** a long series of wars fought between Christians and Muslims over control of Palestine

Holy Land the European name for Palestine, the region where Jesus had lived

Pope Urban II head of the Roman Catholic Church who started the Crusades

King Richard I English king who led the third, ill-fated Crusade to seize Palestine

**Saladin** Turkish leader of the Muslim forces that prevented England from taking Palestine

# **Section Summary**

## CRUSADERS INVADE THE HOLY LAND

The **Crusades** were a long series of wars between Christians and Muslims in Southwest Asia. The Europeans fought the Muslims to retake Palestine. Christians call the region the **Holy Land** because it was where Jesus had lived, preached, and died.

For many years Palestine had been ruled by Muslims. In general, the Muslims did not bother Christians who visited the region. In the late 1000s, however, a new group of Turkish Muslims captured the city of Jerusalem. Pilgrims returning to Europe said that these Turks had attacked them.

Before long the Turks began to raid the Byzantine Empire. The Byzantine emperor asked **Pope Urban II** of the Roman Catholic Church for help. Although the Byzantines were Eastern Orthodox Christians and not Roman Catholic, the pope agreed to help.

Pope Urban called on Christians to retake the Holy Land from the Muslim Turks. Crusaders from

| Why did Christians call Palestine the "Holy Land?" |  |  |  |  |  |
|----------------------------------------------------|--|--|--|--|--|
|                                                    |  |  |  |  |  |
|                                                    |  |  |  |  |  |

Circle the name of the person who made the call to arms that led to the Crusades.

| Name                                                                                                    | Class                                                                                                    | Date                                                                               |
|----------------------------------------------------------------------------------------------------|----------------------------------------------------------------------------------------------------|------------------------------------------------------------------------------------|
| Section 2, continued                                                                                                    |                                                                                                    |                                                                                    |
| all over Europe flocked                                                                                                    | to France to prepare to                                                                                                    |                                                                                    |
| fight. Many peasants see The Crusaders used the many Jews along the was Christians at the time bloof Jesus. The peasant Cthe professional Turk are | tout on the First Crusade. holy war as an excuse to kill by to Palestine. Some amed the Jews for the death rusaders were defeated by my. However, the nobles o capture Palestine and set | Why did some Crusaders kill many Jews?                                             |
| back from the Christian                                                                                                    | slims had started taking land<br>s. The Europeans launched<br>e invasions ended in defeat<br>Christians. The Third                                                                       |                                                                                    |
| <b>Richard I</b> of England s opponent was the brillia                                                                                             | nt Turkish leader <b>Saladin</b> .                                                                                                    | Circle the name of the European and Turkish leaders fighting in the Third Crusade. |
|                                                                                                    | rd left Palestine, which was rol. By 1291 Muslims had he Crusades were over.                                                                                                    |                                                                                    |
| Asia. In some cases, the power of the kings. But was divisive. The Crusa Jews had developed wit                                                    | trade between Europe and                                                                                                    | How did the Crusades affect relations between Europe and Asia?                     |

## **CHALLENGE ACTIVITY**

**Critical Thinking: Drawing Inferences** Using what you know, write a brief paper describing how the Crusades continue to have an impact on our society today.

Christian worlds. Those tensions are still felt today.

| Name                                         | (                          | Class                                      | Date                    |
|----------------------------------------------|----------------------------|--------------------------------------------|-------------------------|
| Section 2, continued                         |                            |                                            |                         |
|                                              |                            |                                            |                         |
| Crusades                                     | Holy Land                  | King Richard I                             | Pope Urban II           |
| Saladin                                      | Muslims                    |                                            |                         |
|                                              |                            |                                            |                         |
| <b>DIRECTIONS</b> Read from the word bank to |                            | nd fill in the blank with es the sentence. | the word                |
| 1. Muslim Turks in                           |                            | d to help the Byzantine                    | es who were attacked by |
| 2. The leader of the                         | e Muslim forces v          | who was respected for h                    | nis kindness toward     |
| fallen leaders wa                            | ıs                         | ·                                          |                         |
| 3. The Muslims in Sout                       |                            | a long series of wars b                    | between Christians and  |
| 4. After Christians                          | were defeated du           | ring the Second Crusac                     | de,                     |
|                                              | of E                       | ngland stayed in the Ho                    | oly Land to fight the   |
| Third Crusade.                               |                            |                                            |                         |
|                                              | d the<br>preached, and die |                                            | it was the region where |
| 6. The goal of the 6 the Turks.              | Crusades was to ta         | ake the                                    | away from               |
| 7                                            | was ca                     | lled "Lion Heart" for h                    | is courage.             |
| 8. Following the C                           | rusades, tension b         | etween Christians, Jew                     | vs, and                 |
|                                              | grew.                      |                                            |                         |

- 6. T
- 7 T

#### **SECTION 2**

## **Summary**

**(First Page)** because it was where Jesus had lived, preached, and died; Students should circle: *Pope Urban II* 

**(Second Page)** Some Christians blamed the Jews for the death of Jesus; Students should circle: *King Richard I* and *Saladin*; They increased trade between Europe and Asia.

## **Challenge Activity**

Student papers should include at least one way the Crusades impact our society today. If necessary allow students to perform research.

#### Fill in the Blank

- 1. Pope Urban II
- 2. Saladin
- 3. Crusades
- 4. King Richard I
- 5. Holy Land
- 6. Holy Land
- 7. King Richard I
- 8. Muslims

## **SECTION 3**

## Summary

(First Page) baptisms and weddings

(Second Page) Students should underline: Some people thought that the church was becoming too involved with politics; Unlike monks, members of these orders wanted to live and teach among people; because scholars wanted to establish a connection between religious faith and intellectual reason; Answers will vary. Sample answer: because the church was so important in people's lives

## **Challenge Activity**

Student papers should include a choice and statements to support their choice.

#### Fill in the Blank

- 1. Saint Francis of Assisi
- 2. Natural law
- 3. pilgrimages
- 4. Saint Thomas Aquinas

- 5. clergy
- 6. religious order
- 7. Friars
- 8. pilgrims

## **SECTION 4**

#### **Summary**

(First Page) a document that protected people's rights; a council of nobles

(Second Page) Answers will vary. Sample answer: She was a teenage peasant girl who was able to rally the French troops; Students should underline: 25 million people; Plague survivors found their skills in demand and charged more for their labor.

### **Challenge Activity**

Student papers should include how our lives might be different if the event had not happened.

#### Matching

- 1. c
- 2. e
- 3. b
- 4. a
- 5. d
- 6. g 7. f
- 8. h

#### **SECTION 5**

#### **Summary**

(**First Page**) money and land; priests and friars (**Second Page**) when Christian kingdoms in Spain started a war to drive out the Muslims; about 3,400 people; the persecution and death of Jesus and the Black Death

#### **Challenge Activity**

Student papers should include their opinion and supporting details.

## Fill in the Blank

- 1. T
- 2. T
- 3. F; The Spanish Inquisition was an organization of priests that looked for and punished non-Christians in Spain.
- 4. T